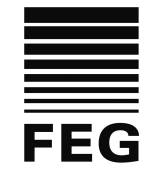

# **Allgemeines**

Die Computereinrichtungen stehen den Schülerinnen und Schülern im Rahmen des Unterrichts, der Gremienarbeit und im eigenverantwortlichen Umgang zur Festigung der Medienkompetenz zur Verfügung.

Alle Beteiligten sind aufgefordert, zu einem reibungslosen Betrieb beizutragen und die dafür notwendigen Regeln einzuhalten.

# **Passwörter**

Alle Schülerinnen und Schüler erhalten eine individuelle Nutzerkennung und wählen sich ein Passwort, womit sie sich an allen vernetzten Computern der Schule anmelden können. Vor der ersten Benutzung muss gegebenenfalls das eigene Benutzerkonto, der Account, freigeschaltet werden; ohne individuelles Passwort ist keine Arbeit am Computer möglich. Nach Beendigung der Nutzung hat sich die Schülerin oder der Schüler am PC abzumelden. **Für unter der Nutzerkennung erfolgte Handlungen werden Schülerinnen und Schüler verantwortlich gemacht. Deshalb muss das Passwort vertraulich gehalten werden. Das Arbeiten unter einem fremden Passwort ist verboten. Wer ein fremdes Passwort** 

**erfährt, ist verpflichtet, dieses dem Lehrer und dem Netzwerkbetreuer mitzuteilen.** 

### **Verbotene Nutzungen**

Die gesetzlichen Bestimmungen des Strafrechts, Urheberrechts und des Jugendschutzrechts sind zu beachten. Es ist verboten, pornographische, gewaltverherrlichende oder rassistische Inhalte aufzurufen, zu speichern oder zu versenden. Werden solche Inhalte versehentlich aufgerufen, ist die Anwendung zu schließen und der Aufsichtsperson Mitteilung zu machen.

# **Datenschutz und Datensicherheit**

Die Schule ist in Wahrnehmung ihrer Aufsichtspflicht berechtigt, den Datenverkehr zu speichern und zu kontrollieren. Diese Daten werden in der Regel nach einem Monat, spätestens jedoch zu Beginn eines jeden neuen Schuljahres gelöscht. Dies gilt nicht, wenn Tatsachen den Verdacht eines schwerwiegenden Missbrauches der schulischen Computer begründen.

Die Schule wird von ihren Einsichtsrechten nur in Fällen des Verdachts von Missbrauch und durch verdachtsunabhängige Stichproben Gebrauch machen.

### **Eingriffe in die Hard- und Softwareinstallation**

Veränderungen der Installation und Konfiguration der Computer und des Netzwerkes sowie Manipulationen an der Hardwareausstattung sind grundsätzlich untersagt. Fremdgeräte (wie z.B. USB-Sticks, Festplatten, Speicherkarten) dürfen nur nach Erlaubnis und Aufforderung des aufsichtführenden Lehrers an Computer oder an das Netzwerk angeschlossen werden. Unnötiges Datenaufkommen durch Laden und Versenden von großen Dateien aus dem Internet ist zu vermeiden. Sollte ein Nutzer unberechtigt größere Datenmengen in seinem Arbeitsbereich ablegen, ist die Schule berechtigt, diese Daten zu löschen.

### **Schutz der Geräte**

Die Bedienung der Hard- und Software hat entsprechend den Instruktionen zu erfolgen. Störungen oder Schäden sind sofort der für die Computernutzung verantwortlichen Person zu melden. Wer schuldhaft Schäden verursacht, hat diese zu ersetzen. Dazu zählt auch die für eine Wiederherstellung eines manipulierten PCs notwendige Arbeitszeit der schulischen Netzwerkberater oder der externen Dienstleister.

Die Tastaturen sind durch Schmutz und Flüssigkeiten besonders gefährdet. Deshalb ist grundsätzlich im Raum 106 und während der Nutzung anderer Schulcomputer Essen und Trinken ausgeschlossen.

### **Nutzung von Informationen aus dem Internet**

Der Internet-Zugang soll grundsätzlich nur für schulische Zwecke genutzt werden. Als schulisch ist auch ein elektronischer Informationsaustausch anzusehen, der unter Berücksichtigung seines Inhalts und des Adressatenkreises mit der schulischen Arbeit im Zusammenhang steht. Das Herunterladen von Anwendungen ist nur mit Einwilligung der Schule zulässig.

Die Schule ist nicht für den Inhalt der über ihren Internet-Zugang abrufbaren Angebote verantwortlich.

Im Namen der Schule dürfen weder Vertragsverhältnisse eingegangen noch ohne Erlaubnis kostenpflichtige Dienste im Internet benutzt werden.

Bei der Weiterverarbeitung sind Urheber- oder Nutzungsrechte zu beachten.

### **Versenden von Informationen in das Internet**

Werden Informationen in das Internet versandt, geschieht das unter dem Absendernamen der Schule unter Beachtung der allgemeinen Umgangsformen. Die Veröffentlichung von Internetseiten der Schule bedarf daher der Genehmigung durch die Schulleitung.

Für fremde Inhalte ist das Urheberrecht zu beachten. So dürfen Texte, gescannte Bilder oder onlinebezogene Materialien nur mit Erlaubnis der Urheber in eigenen Internetseiten verwandt werden. Der Urheber ist zu nennen, wenn dieser es wünscht.

Das Recht am eigenen Bild ist zu beachten. Die Veröffentlichung von Fotos und Schülermaterialien im Internet ist nur gestattet mit der Genehmigung der Schülerinnen und Schüler, im Falle der Minderjährigkeit ihrer Erziehungsberechtigten.

# **Ergänzende Regeln für die Nutzung außerhalb des Unterrichts Nutzungsberechtigung**

Außerhalb des Unterrichts kann im Rahmen der medienpädagogischen Arbeit ein Nutzungsrecht gewährt werden. Die Entscheidung darüber und welche Dienste genutzt werden können, trifft die Schulleitung unter Beteiligung der schulischen Gremien.

Alle Nutzer werden über diese Nutzungsordnung unterrichtet. Die Schülerinnen und Schüler, im Falle der Minderjährigkeit ihre Erziehungsberechtigten, versichern durch ihre Unterschrift, dass sie diese Ordnung anerkennen. Dies ist Voraussetzung für die Nutzung.

Eigenes Arbeiten am Computer außerhalb des Unterrichts ist nur für Schülerinnen und Schüler der Oberstufe ab Klasse 10 oder mit besonderer Erlaubnis eines Lehrers möglich. Die Nutzungsberechtigung kann durch die Schulleitung oder den Netzwerksbetreuer entzogen werden.

### **Aufsichtspersonen**

Als weisungsberechtigte Aufsicht können neben Lehrkräften und sonstigen Bediensteten der Schule auch Eltern und für diese Aufgabe geeignete Schülerinnen und Schüler eingesetzt werden.

### **Schlussvorschriften**

Diese Benutzerordnung ist Bestandteil der jeweils gültigen Hausordnung und tritt am Tage nach ihrer Bekanntgabe durch Aushang in der Schule in Kraft.

Einmal zu jedem Schuljahresbeginn findet eine Nutzerbelehrung statt, die im Klassenbuch protokolliert wird.

Nutzer, die unbefugt Software von den Arbeitsstationen oder aus dem Netz kopieren oder verbotene Inhalte nutzen, machen sich strafbar und können zivil- oder strafrechtlich verfolgt werden.

Zuwiderhandlungen gegen diese Nutzungsordnung können neben dem Entzug der Nutzungsberechtigung für das Netz und die Arbeitsstation schulordnungsrechtliche Maßnahmen zur Folge haben.